# **Further**

## For ADMINS & TEACHERS: Adding Members to a School

#### Add a Student

| Classes                                |                                                 |                      | Add Classes 🕂 | schools                                                                                                    | Add School              |
|----------------------------------------|-------------------------------------------------|----------------------|---------------|----------------------------------------------------------------------------------------------------|-------------------------|
| 7th Grade STEM Class                   | 6th Grade Design Thinking<br>pi-tap-High School |                      |               | pi-top High<br>School                                                                                                    | \$2 82 Vie              |
| ≛1 ≠0<br>Vew                           | <b>å</b> 2                                      | / o<br>View          |               | pi-top Summe<br>Camp                                                                                                    | <sup>21</sup> &1 ⊕0 Vie |
| 8th Grade 3D Design and P<br>No School | rinting                                         | 6th Grade Computer 5 | Science       |                                                                                                    | 1                       |
| \$3 \$7 0<br>View                      |                                                 | \$7 20               | View          | Resources                                                                                                    |                         |
| 8th Grade Engineering                  |                                                 |                      |               | 😻 Profession                                                                                                    | al Develo Vic           |
| \$7 2°0<br>View                        |                                                 |                      |               | Contraction of the second second seco | e Rase Vin              |

1) Click on the school.

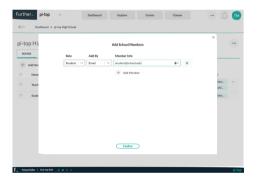

5) Type in student name or email.

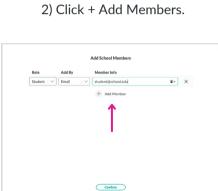

ni-ton High School

Want to add additional students? Click + Add Member.

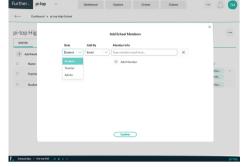

3) Select a role.

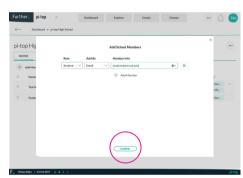

6) Click confirm.

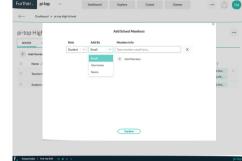

4) Select a type (method to add).

| Teacher McTeachy teacherijschooledu teacherijschooledu edmin | Content Access |                          |
|--------------------------------------------------------------|----------------|--------------------------|
|                                                              |                | T Classes T              |
|                                                              |                | 68-Grade 2<br>78-Grade 2 |
| Student-A student@school.edu student@school.edu vudent       |                | 60-Cesde I               |
| Student student@schooledu student@schooledu student          |                | 6d+Grade 0               |
|                                                              |                |                          |

Once a student account is made it will be listed in the school list.

### Add Admin or Teacher

| lasses                             |                                                                    |        | Add Classes + | chools                | Add School +  |
|------------------------------------|--------------------------------------------------------------------|--------|---------------|-----------------------|---------------|
| 7th Grade STEM Class               | 6th Grade Design Thinking<br>pi tapHghStood<br>▲2 2 2 0<br>View    |        |               |                       | \$2 82 View   |
| å1 ∉0<br>View                      |                                                                    |        |               | pl-top Summer<br>Camp | r ≜1 tio View |
| 8th Grade 3D Design and P          | 8th Grade 3D Design and Printing 6th Grade Computer 5<br>to School |        | ience         |                       |               |
| \$1 /0                             | View                                                               | \$7 ≠0 | View          | Resources             |               |
| 8th Grade Engineering<br>No School |                                                                    |        |               | 😻 Professional D      | evelo View    |
| &7 ≠0<br>View                      |                                                                    |        |               | ( Knowledge B         | ase View      |

1) Click on the school.

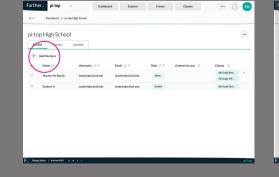

2) Click + Add Members.

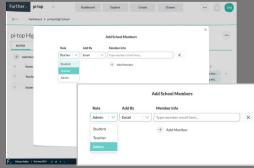

#### 3) Select teacher or admin role.

4) Select a type (method to add).5) Type in the name or email.6) Click confirm.